Garnero ellen.

## TRACCIA BUSTA 2

**PINGEODE** 

 $\sim$  1.  $\sim$  /  $\sim$  /  $\sim$ euo<sub>rzato</sub>

## FOGLIO DI CALCOLO EXCEL O CALC

Esercizio da svolgere

Predisporre una tabella con i seguenti dati per la determinazione dello scheletro secondo la seguente formula:

Scheletro=(Peso campione nel sopravaglio/peso Totale campione )\*100

Colonna A: Peso Totale campione

Colonna B: Peso Campione nel sopravaglio

Colonna C: Scheletro

Dati da inserire nella tabella

Peso Totale campione: 606,1

Peso Campione nel sopravaglio: 69,6

Scheletro: da determinare secondo la formula

# COPIATURA E STAMPA DI UN TESTO IN WORD O WRITER

Primo paragrafo pag. 16 del libretto "AGENTI CHIMICI"

Fotocopia <sup>e</sup> scannerizzazione della pag. 16 del libretto "AGENT| CHIMICI"

# RICERCA IN INTERNET

Pittogramma INFIAMMABILE

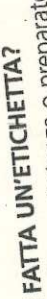

L'etichetta di una sostanza o preparato permette di identificare immediatamente e sinteticamente i principali pericoli chimico-fisici, tossicologici e ambientali noti. Sulle etichette si devono trovare:

- responsabile dell'immissione sul mercato stabilito all'interno il nome e l'indirizzo completo nonché il numero di telefono del · la designazione o il nome commerciale del preparato; Inome della sostanza,
- o per i preparati, il nome chimico delle sostanze contenute respon-
- i simboli di pericolo, se previsti, neri su fondo arancione, e l'indisabili dei rischi più rilevanti per la salute;
- cazione del tipo di pericolo (es. comburente, tossico etc.) che comporta l'impiego dell'agente;
- e le frasi tipo concernenti consigli di prudenza relativi all'uso le frasi tipo relative ai rischi specifici derivanti dai pericoli dell'uso
	- dell'agente, dette "frasi S";
- Imdicazione "Etichetta CE" per le sostanze elencate nell'allegato o per le sostanze, il numero CE, se assegnato;
	- o per i preparati venduti al dettaglio, il quantitativo, in massa o
		- volume, del contenuto.

Tutte le indicazioni devono essere almeno nella lingua del Paese di impiego. Le informazioni riportate sull'etichetta si riferiscono solo all'impiego previsto. In figura 1 è riportata la disposizione delle in-Completano l'etichetta indicazioni sul contenuto e sul produttore. formazioni sulle etichette, e di seguito, due esempi.

 $\frac{6}{5}$ 

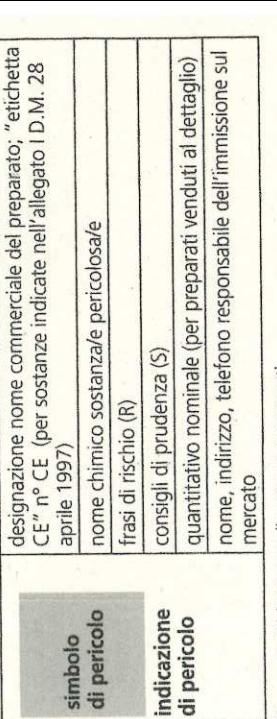

Figura 1: Etichettatura di sostanze o preparati

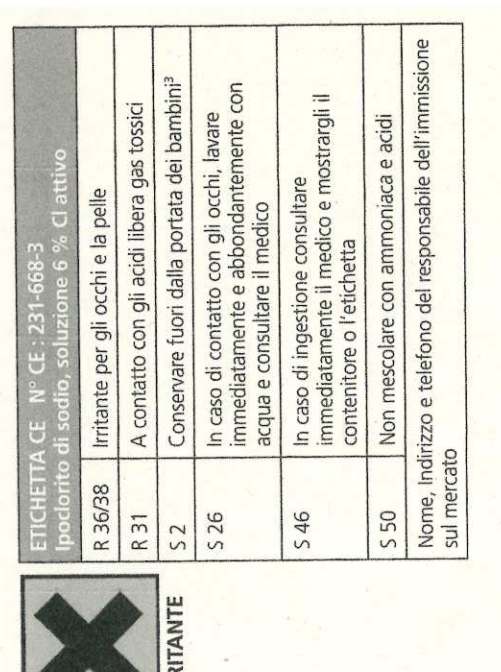

3) Frase obbligatoria solo per i prodotti venduti al pubblico

D

frarieur

Germant eller.

# CONTRASSEGNARE CON "X" IL PERICOLO CORRISPONDENTE AL PITTOGRAMMA TRA LE OPZIONI **INDICATE**

**ESPLOSIVO** 

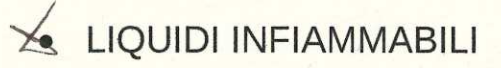

CORROSIVO